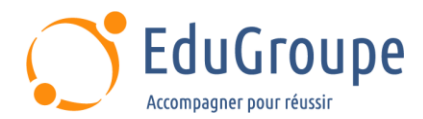

# **Crystal Reports 2008 - niveau 1**

Référence : **BOC310** Durée : **2 jours** Certification : **Aucune**

# **CONNAISSANCES PREALABLES**

• Posséder des connaissances en langages HTML et CSS et en programmation structurée.

# **PROFIL DES STAGIAIRES**

• Architectes web. • Chefs de projets. • Développeurs web. • Webmestres.

### **OBJECTIFS**

• Gérer les évènements et les manipulations dynamiques. • Maîtriser l'utilisation des balises et feuilles de style HTML5/CSS3. • Savoir construire son site en Responsive Design. • Utiliser JavaScript pour gérer l'interactivité d'un site web.

### **CERTIFICATION PREPAREE**

#### Aucune

# **METHODES PEDAGOGIQUES**

- Mise à disposition d'un poste de travail par stagiaire
- Remise d'une documentation pédagogique numérique pendant le stage
- La formation est constituée d'apports théoriques, d'exercices pratiques, de réflexions et de retours d'expérience
- Le suivi de cette formation donne lieu à la signature d'une feuille d'émargement

### **FORMATEUR**

Consultant-Formateur expert Crystal Reports

# **METHODE D'EVALUATION DES ACQUIS**

- Auto-évaluation des acquis par le stagiaire via un questionnaire
- Attestation des compétences acquises envoyée au stagiaire
- Attestation de fin de stage adressée avec la facture

# **CONTENU DU COURS**

### **Rappels HTML**

- Création d'une page web
- Document HTML minimum
- Modèles de sites HTML5

### **Feuilles de style CSS3**

- Les nouveaux sélecteurs CSS3
- Les pseudo-classes

# **La mise en forme CSS3 des boîtes**

- Les nouvelles propriétés CSS3
- Les pseudo-classes
- Ombres et dégradés
- Générateurs CSS3 en ligne

#### **Gestion du texte**

- Des nouvelles mises en forme de texte
- Gestion des polices

[infos@edugroupe.com](mailto:infos@edugroupe.com) 01 71 19 70 30 [www.edugroupe.com](http://www.edugroupe.com/)

• La typographie avancée

### **Javascript**

- **Introduction**
- Structure du langage
- Variables et affectation
- Les types de variables
- Les opérateurs
- Les structures de contrôle
- Javascript et les formulaires
- Javascript et le CSS

#### **Gestion des formulaires**

#### **Rappels**

- Les nouveaux champs
- La validation des formulaires
- Les expressions régulières
- L'aide
- Des pseudo-classes pour les formulaires

*Dernière mise à jour : 25-avr.-23*

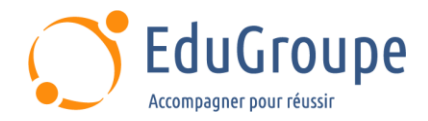

- La validation des saisies
- Gestion des boutons

### **Les transformations CSS3**

La transformation, déplacement, mise à l'échelle, rotation, déformation

- Appliquer toutes les transformations
- Les générateurs en ligne

### **Les transitions CSS3**

- Mettre en place les transitions
- Effectuer une transition de déplacement
- Les autres propriétés des transitions
- Les générateurs en ligne

#### **Les animations CSS3**

- La construction d'une animation
- Exemples d'animation : déplacement, rotation,

transparence

### **Le multimédia**

• Balises et codecs audio et vidéo

### **Le canevas de dessin**

- La création bitmap en javascript
- Les différentes techniques
- Les transformations
- La manipulation des objets

### **Le design Web adaptatif (Responsive Design)**

- Les requêtes de média
- La taille des écrans
- Les grilles fluides
- Des images adaptatives
- Créer du design adaptatif

*Notre référent handicap se tient à votre disposition au 01.71.19.70.30 ou par mail à [referent.handicap@edugroupe.com](mailto:referent.handicap@edugroupe.com) pour recueillir vos éventuels besoins d'aménagements, afin de vous offrir la meilleure expérience possible.*